## LINUX COMPLETO

*100 HORAS* 

## **DESCRIPCIÓN**

Sistema operativo Linux: Redes y Servidores

## **OBJETIVOS**

Al realizar este curso, el alumno adquirirá las siguientes habilidades y conocimientos:

- Instalar Linux en su equipo.
- Conocer las terminales virtuales y los tipos de interpretes de comandos
- Manejar ficheros y directorios
- Definir y actuar sobre los procesos
- Usar expresiones regulares y filtros
- Conocer y manejar los editores de texto
- Configurar x-window. Escritorios. Configurar el escritorio GNOME
- Programar scripts
- Administrar usuarios y ficheros
- Realizar copias de seguridad en linux
- Gestionar paquetes de instalación
- Conocer los protocolos TCP/IP en Linux
- Configurar en red y realizar pruebas de conectividad
- Conocer la estructura del sistema de archivos de Linux
- Configurar un servidor web
- Instalar y configurar el gestor de Bases de Datos MySQL5
- Crear y eliminar bases de datos y usuarios
- Establecer sistemas de control de acceso a usuarios
- Desarrollar programaciones en PHP
- Configuración de un servidor de Correo Electrónico

## **CONTENIDOS**

UNIDAD 1: INTRODUCCIÓN: Características - Distribuciones de Linux (opciones) - Descarga de Ubuntu - Autopráctica - Glosario sobre linux NOVISIBLE - Autopráctica - Comparativa de distribuciones NOVISIBLE

UNIDAD 2: INSTALACIÓN DE LINUX: Descarga de virtualbox - Instalación de virtual box de oracle I - Instalación de virtual box de oracle II - Instalación de Linux (Ubuntu) - Instalación I - Instalación II - Autopráctica - Knoppix virtualizado - Autopráctica - Llave de instalación USB de Linux

UNIDAD 3: PRIMERA ENTRADA E INTÉRPRETES DE COMANDOS: Entrada en un terminal con usuario y contraseña - Un primer recorrido por Linux Ubuntu - El intérprete de comandos por defecto (bash) - Autopráctica - La consola de Windows - Autopráctica - consola de linux - Autopráctica - Iso con linux

UNIDAD 4: FICHEROS Y DIRECTORIOS: Estructura de ficheros y directorios - Comandos básicos – ls – pwd - Comandos para obtener información sobre el sistema – mk – cp – Couch – du - Autopráctica comandos en Linux NOVISIBLE - Autopráctica - copias de seguridad NOVISIBLE

UNIDAD 5: PROCESOS: Gestión de proceso - Comunicaciones con procesos - Autopráctica: Comunicaciones con procesos - Autopráctica: Entornos gráficos para gestionar procesos

UNIDAD 6: EXPRESIONES REGULARES Y FILTROS: Redireccionamiento - Pipeline o tuberias – Enlaces - Autopráctica - Entrada estándar - Autopráctica – Redirecciones - Autopráctica – Alias

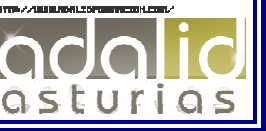

UNIDAD 7: EDITORES DE TEXTO: Editor de texto gedit - OpenOffice I - Autopráctica: OpenOffice - Autopráctica - Uso de Kwrite

UNIDAD 8: COMANDOS: Teoría de los permisos - Autopráctica: Lista de comandos más habituales: chmod - Comandos más avanzados - Autopráctica - Comando umask

UNIDAD 9: ADMINISTRACIÓN DE USUARIOS: Descripción de superusuario (root) - Administración de usuarios y grupos. - Gestión de usuarios. - Configuración avanzada - Autopráctica - Ejercicios con usuarios

UNIDAD 10: GESTIÓN DE PAQUETES DE INSTALACIÓN: Comando Apt-get - Gestor de descarga de Ubuntu - Gestor de actualizaciones de Ubuntu - Autopráctica - Aplicaciones útiles Linux Avanzado (Redes y Servidores)

UNIDAD 11: REDES: Introducción a Linux - Breve historia de Linux - Descarga de virtualbox - Instalación de virtual box de Oracle - Autopráctica - Instalación de kde live de suse - Instalación de Linux (ubuntu) - Autopráctica

UNIDAD 12: SERVICIOS Y CONTROL DE ACCESO: Descripción del entorno - Autopráctica (SIN PDF) - Cliente Ftp - Administración de ficheros - Administración de usuarios y grupos. - Gestión de usuarios. - Configuración avanzada

UNIDAD 13: CONFIGURACIÓN HW DE RED: Configuración HW de red – Autopráctica

UNIDAD 14: TCP/IP EN LINUX: TCP/IP – FTP – Ping – Traceroute – Whois - Servicio HTTP Apache - Inicio / Parada / Reinicio - Instalación de un web site - Php 5 – MySQL – Autopráctica

UNIDAD 15: SERVICIO DNS: Aspectos básicos de DNS - Instalación de BIND - Configuración BIND – DIG - Nslookup

UNIDAD 16: CONFIGURACIÓN DE UN SERVIDOR DE CORREO ELECTRÓNICO: Fundamentos - Instalación de postfix - Configuración sencilla – Autopráctica - Configuración de entrega de correo POP e IMAP - Simulación

UNIDAD 17: PROXY: Servidores Proxy: Conceptos básicos - Configuración del Servidor Proxy – Autopráctica – Firewall - Montaje de un cortafuegos I - Montaje de un cortafuegos II – Autopráctica - Simulación

UNIDAD 18: SERVIDORES: Configuración de un Servidor Web (Apache) - Instalación y configuración del Gestor de Bases de Da... - Administración de MySQL- - Programación PHP – NFS - Control de acceso

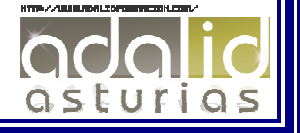